# Politechnika Krakowska im. Tadeusza Kościuszki

# KARTA PRZEDMIOTU

obowiązuje studentów rozpoczynających studia w roku akademickim 2012/2013

Wydział Fizyki, Matematyki i Informatyki

Kierunek studiów: Fizyka techniczna **Profil: Ogólnoakademicki** Profil: Ogólnoakademicki

Forma sudiów: stacjonarne Kod Kierunku: FT North American State Ann and Kod Kierunku: FT North American State A

Stopień studiów: I

Specjalności: Modelowanie komputerowe,Fizyka fazy skondensowanej,Technologie multimedialne,Nowoczesne materiały i nanotechnologie

# 1 Informacje o przedmiocie

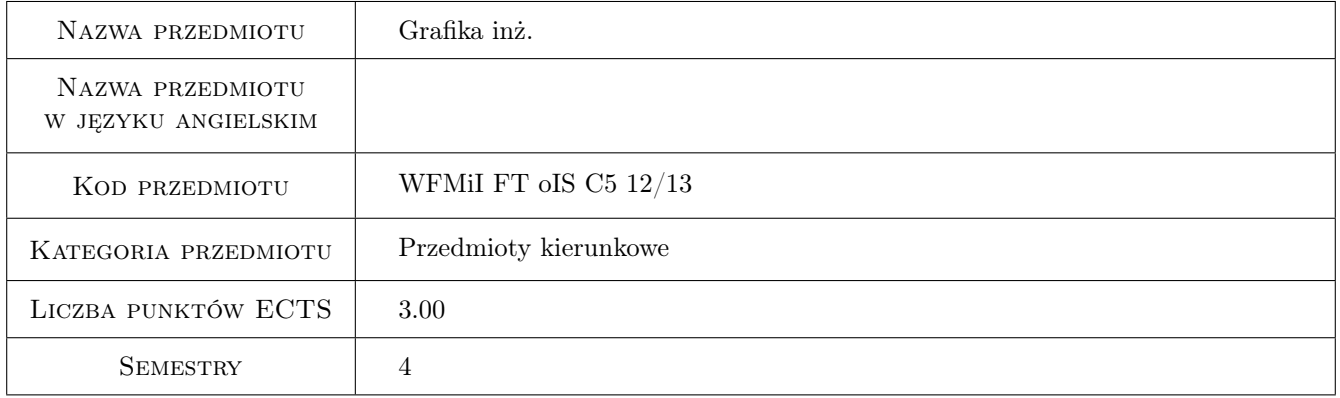

# 2 Rodzaj zajęć, liczba godzin w planie studiów

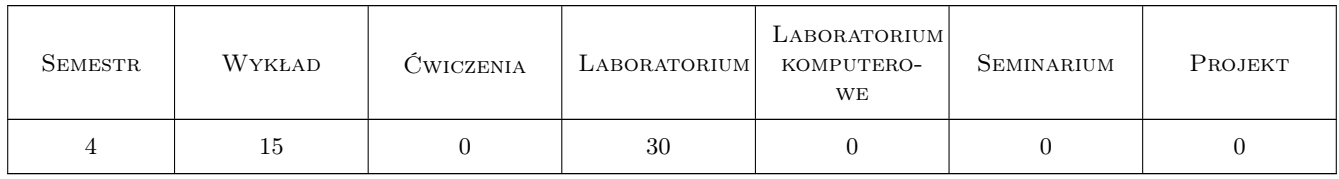

### 3 Cele przedmiotu

Cel 1 Zaznajomienie studentów z podstawowymi zasadami generowania i zapisu grafiki komputerowej

Cel 2 Przekazanie studentom wiedzy dotyczącej zasad tworzenia i odczytywania dokumentacji technicznej

Cel 3 Wypracowanie umiejętności generowania grafiki wektorowej dla potrzeb inżynierów

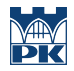

Cel 4 Wypracowanie umiejetności dokonywania prostych przekształceń mających na celu poprawę jakości obrazów rastrowych

# 4 Wymagania wstępne w zakresie wiedzy, umiejętności i innych **KOMPETENCJI**

- 1 Technologia informacyjna
- 2 Algebra z geometrią

### 5 Efekty kształcenia

- EK1 Wiedza Znajomosć zasad generowania i zapisu grafiki komputerowej
- EK2 Umiejętności Umiejętność tworzenia dokumentacji technicznej w postaci cyfrowej
- EK3 Umiejętności Umiejętność odczytywania dokumentacji technicznej
- EK4 Umiejętności Umiejętność implementacji podstawowych przekształceń obrazu cyfrowego, mających na celu poprawę jego jakości

## 6 Treści programowe

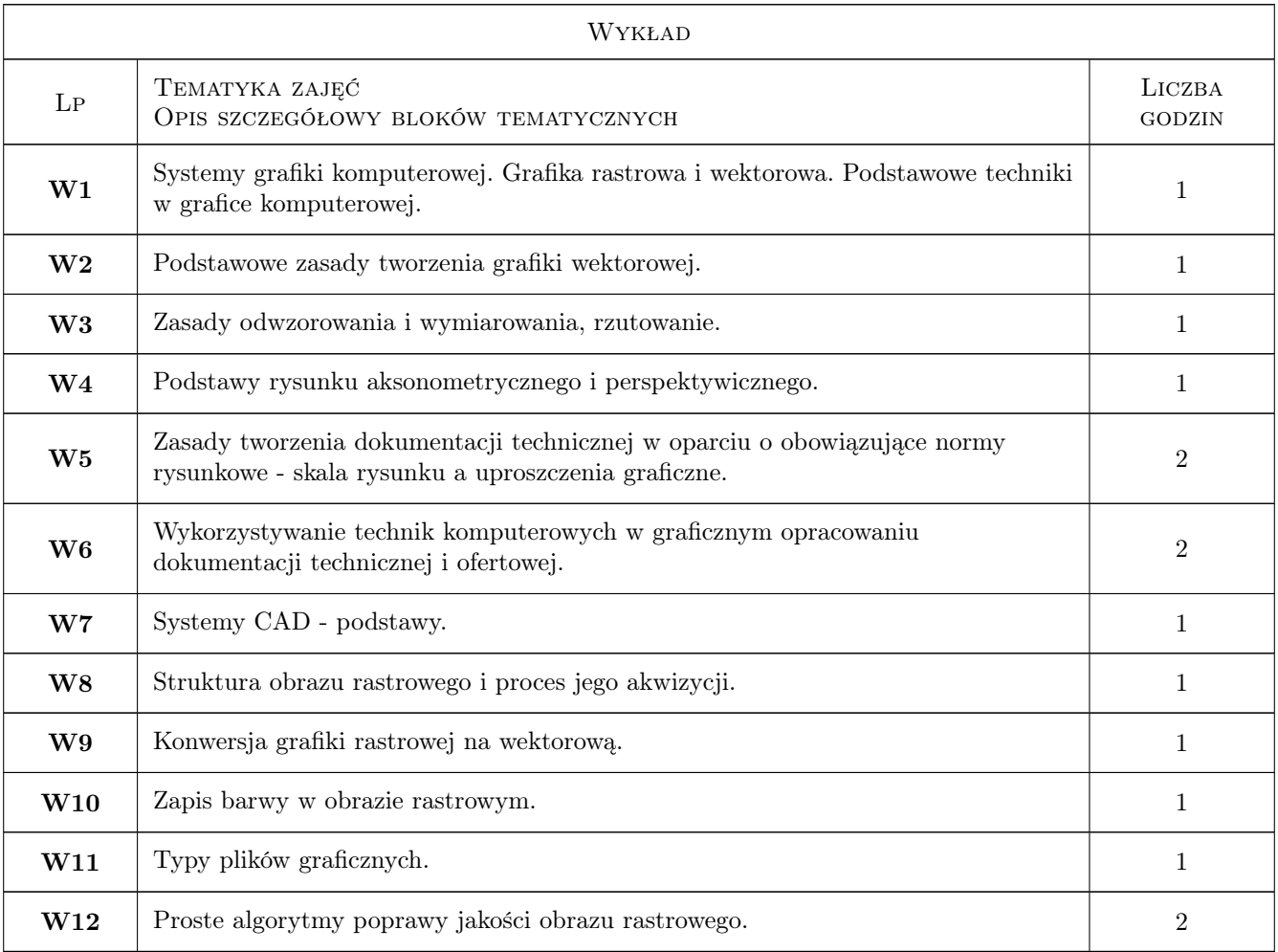

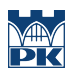

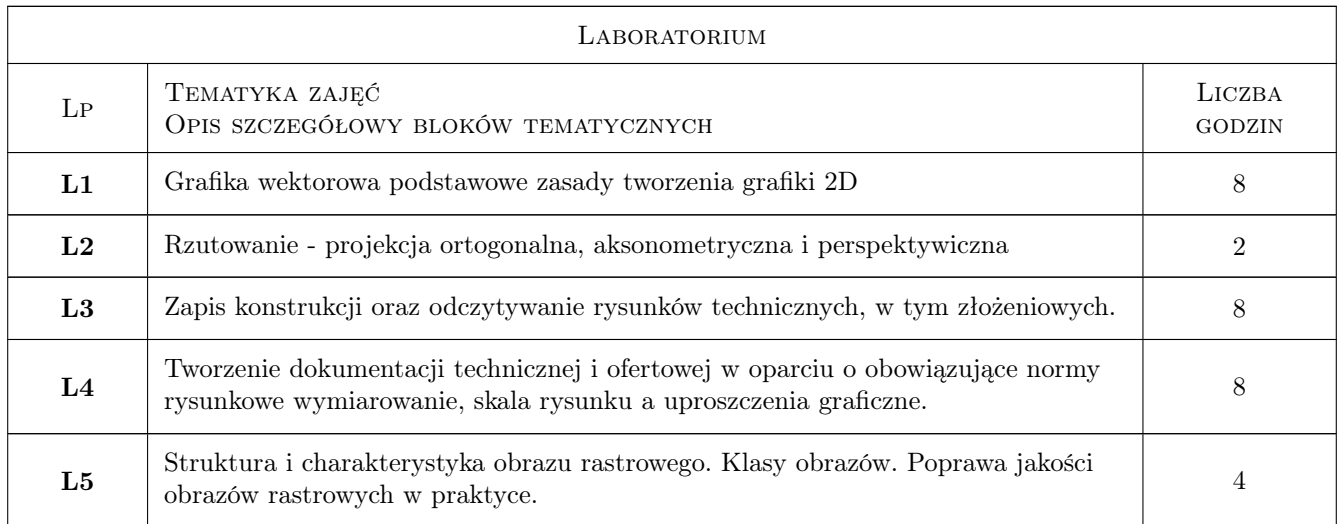

# 7 Narzędzia dydaktyczne

- N1 Ćwiczenia laboratoryjne
- N2 Konsultacje
- N3 Ćwiczenia projektowe
- N4 Wykłady
- N5 Prezentacje multimedialne

# 8 Obciążenie pracą studenta

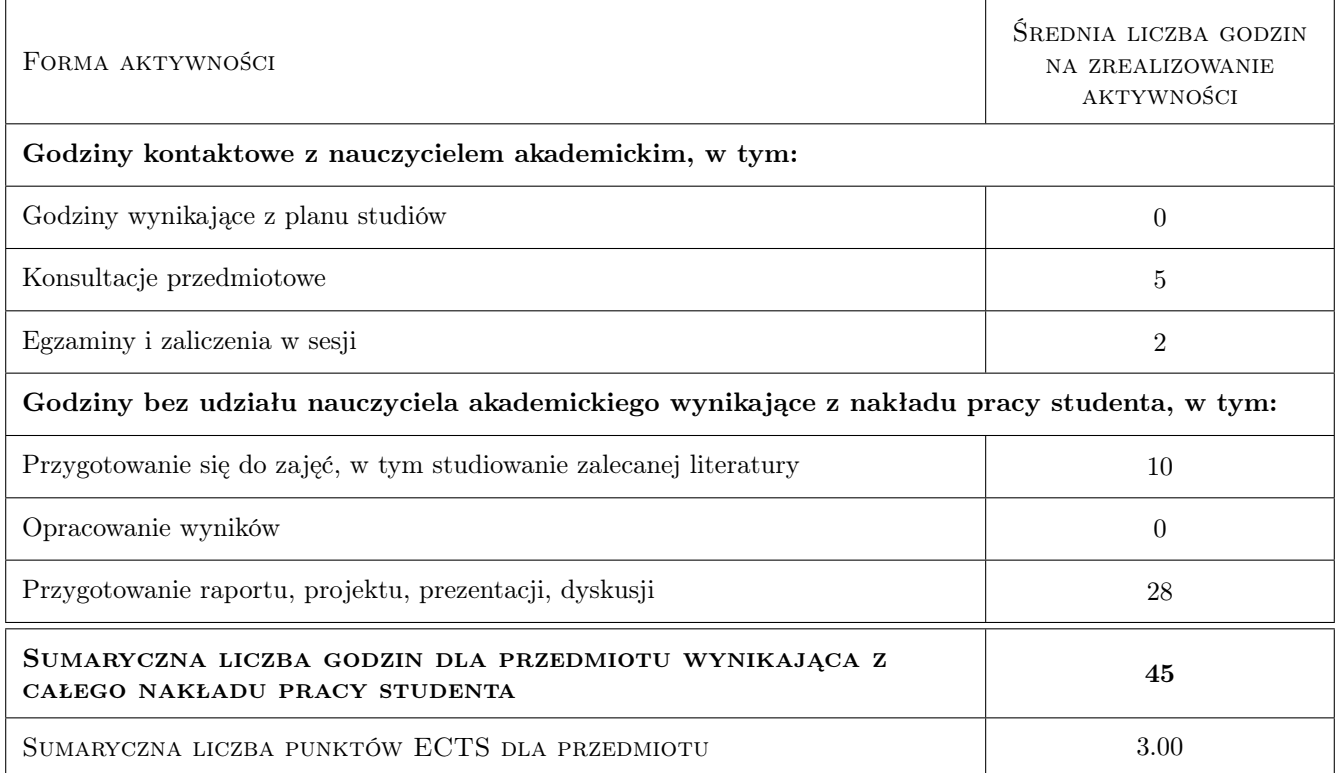

# 9 Sposoby oceny

#### Ocena formująca

- F1 Ćwiczenie praktyczne
- F2 Projekt indywidualny
- F3 Kolokwium

#### Ocena podsumowująca

P1 Średnia ważona ocen formujących

#### Kryteria oceny

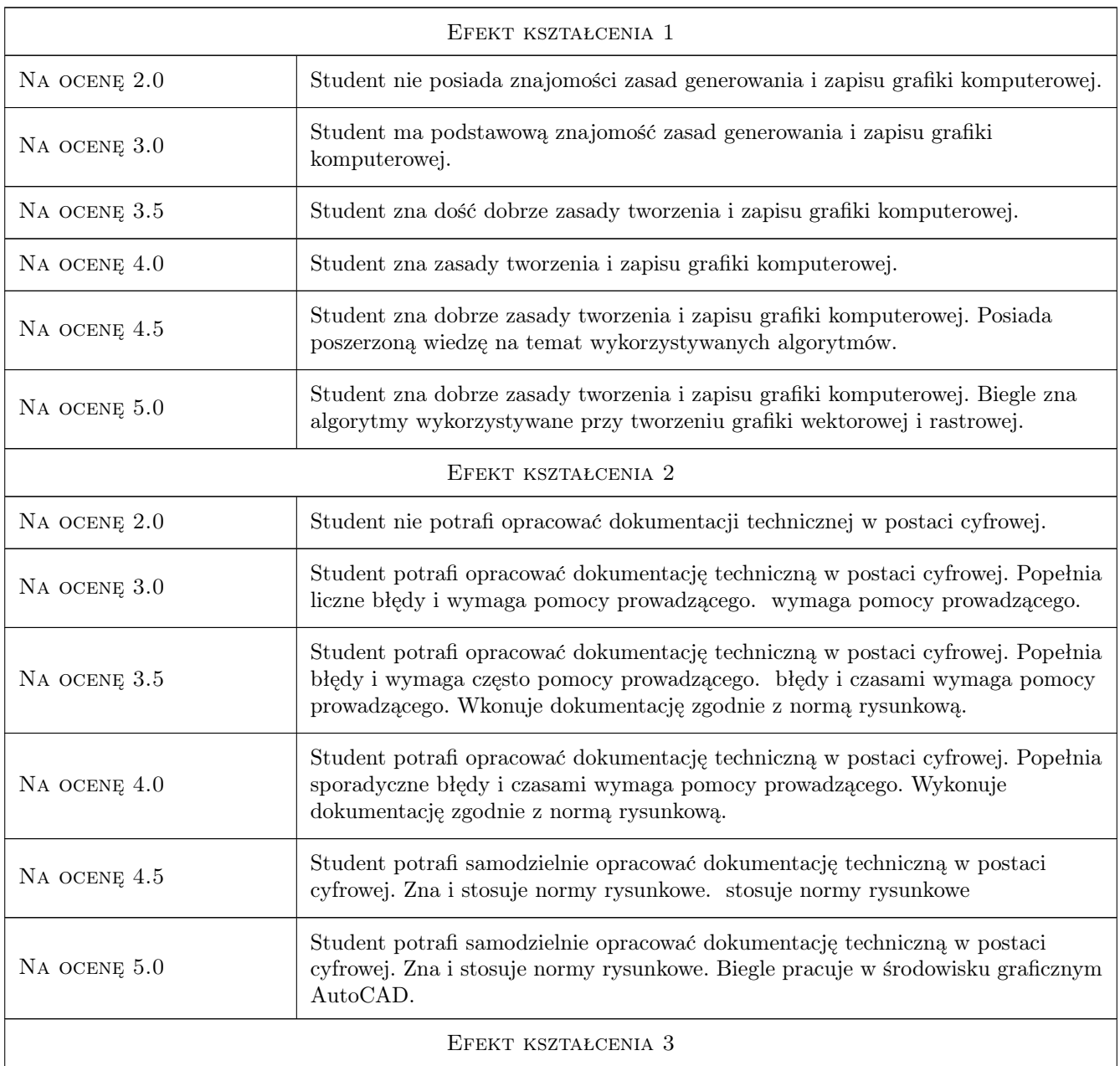

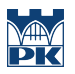

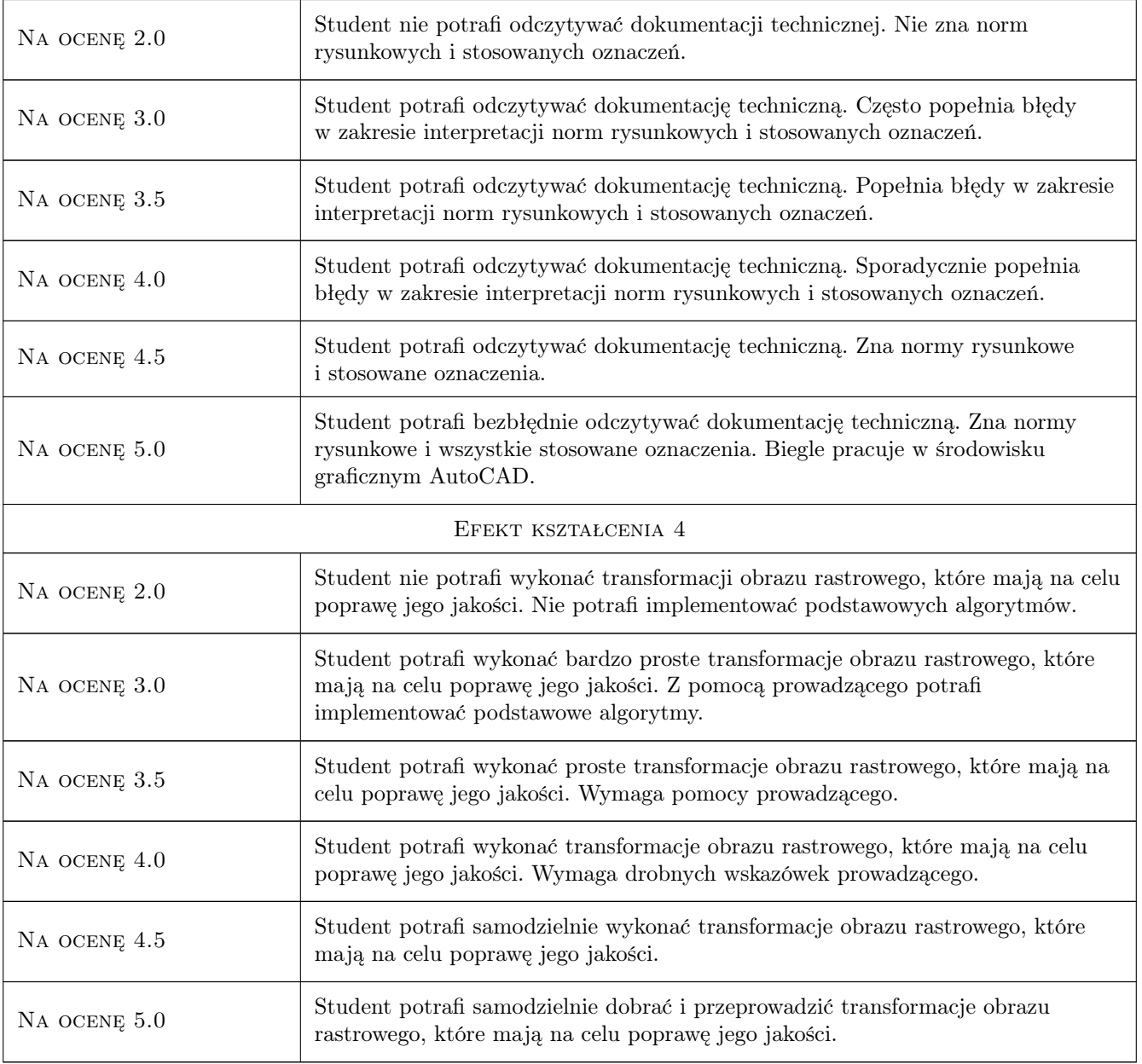

# 10 Macierz realizacji przedmiotu

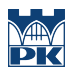

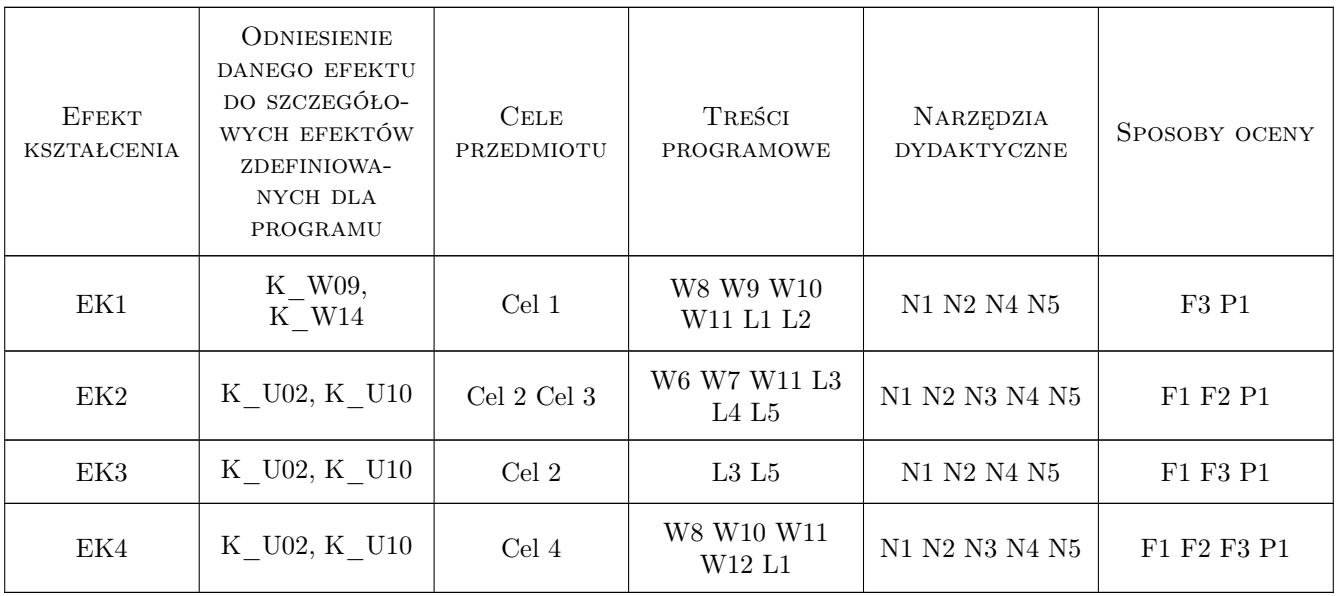

## 11 WYKAZ LITERATURY

#### Literatura podstawowa

- [1 ] Andrzej Pikoń AutoCAD 2011PL. Pierwsze kroki, Gliwice, 2011, Helion
- [2 ] Andrzej Jaskulski Autocad 2012/LT2012/WS+. Podstawy projektowania parametrycznego i nieparametrycznego, Warszawa, 2011, PWN
- [3 ] Witold Malina, Maciej Smiatacz Metody cyfrowego przetwarzania obrazów, Warszawa, 2005, EXIT

#### Literatura uzupełniająca

- [1 ] James D. Foley [pr. zb.] Wprowadzenie do grafiki komputerowej, Warszawa, 2001, WNT
- [2 ] Michał Jankowski Elementy grafiki komputerowej, Warszawa, 2006, WNT

### 12 Informacje o nauczycielach akademickich

#### Osoba odpowiedzialna za kartę

dr inż. Agnieszka Ozimek (kontakt: aozimek@pk.edu.pl)

#### Osoby prowadzące przedmiot

1 dr inż. arch. Agnieszka Ozimek (kontakt: aozimek@pk.edu.pl)

2 mgr inż. Joanna Tarko (kontakt: jtarko@pk.edu.pl)

### 13 Zatwierdzenie karty przedmiotu do realizacji

(miejscowość, data) (odpowiedzialny za przedmiot) (dziekan)

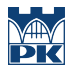

PRZYJMUJĘ DO REALIZACJI (data i podpisy osób prowadzących przedmiot)

. . . . . . . . . . . . . . . . . . . . . . . . . . . . . . . . . . . . . . . . . . . . . . . .

. . . . . . . . . . . . . . . . . . . . . . . . . . . . . . . . . . . . . . . . . . . . . . . .